## **Notes for Discussion 3**

# 1. The struct timeval object in C

```
Struct timeval{
   time_t tv_sec; //sec
   suseconds t tv usec; //microsec
}
```
When sending a frame, get the time and add 0.1s to it. The result records when the frame times out. Put this information into the sender queue along with the frame.

```
void calculate_timeout(struct timeval * timeout){
     gettimeofday(timeout,NULL);//use this to get the current time
     timeout->tv_usec+=100000;//0.1s
     if (timeout->tv_usec>=1000000){
         timeout->tv_usec-=1000000;//1s
         timeout->tv_sec+=1;
    }
}
```
Use time val usecdiff (already defined in util.c) to compute the difference for two timeval objects.

### **2. Sequence/ack number wrap around**

The sequence/ack number in project 1 is 8 bits (unsigned char). When its value reaches 255, it should wrap back around to 0.

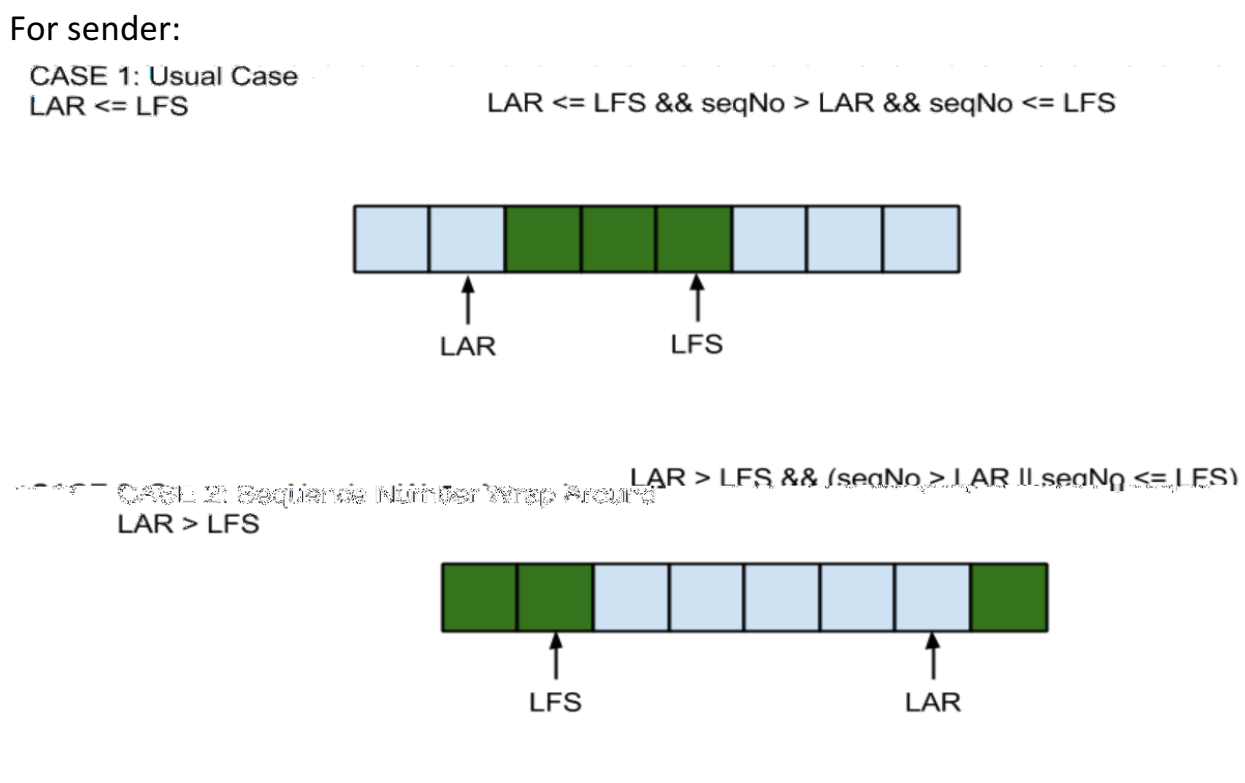

#### For receiver:

CASE 1: Usual Case  $NFE + RWS - 1 \geq NFE$ 

NFE + RWS - 1 >= NFE && seqNo >= NFE && seqNo <= NFE + RWS - 1

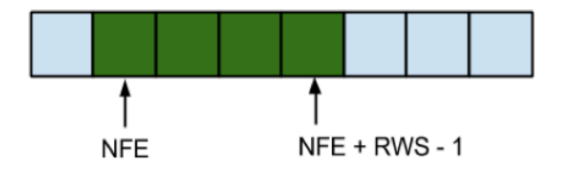

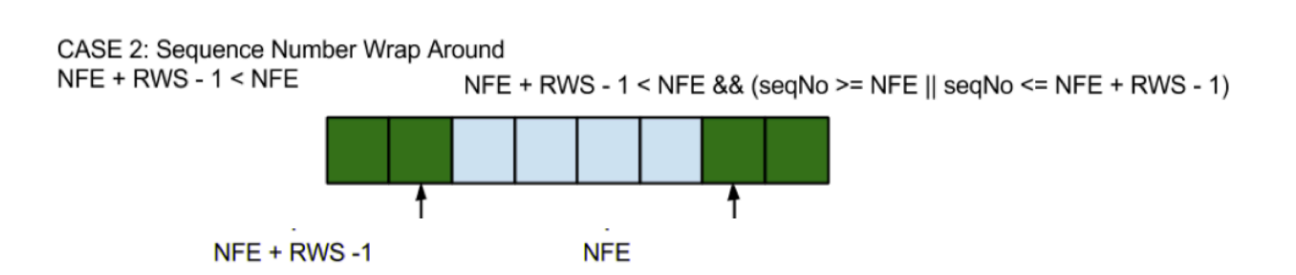

# **3. Framing**

If the size of the input message is greater than that of a frame payload, you should split the message into multiple pieces.

### A skeleton code to do framing:

```
void ll_split_head (LLnode ** head_ptr, int payload_size){
    if (head_ptr == NULL || *head_ptr == NULL){
       return;
     }
     //get the message from the head of the linked list
    LLnode* head = *head_ptr;
   Cmd* head_cmd = (Cmd*) head -> value;
     char* msg = head_cmd -> message;
     //do not need to split
    if(strlen(msg) < payload_size}
      return;
     }
    int i;
     LLnode* curr;
    LLnode* next;
     Cmd* next_cmd;
    curr = head;for(i = payload\_size; i < strlen(msg); i = payload\_size){
          //TODO: malloc here
         char* cmd_msq = (char*) malloc((cut_size + 1) *
         sizeof(char)); // One extra byte for NULL character
         memset(cmd_msq, 0, (payload_size + 1) * sizeof(char));
          strncpy(cmd_msg, msg + i, payload_size);
          //TODO: fill the next_cmd
          //TODO: fill the next node and add it to the linked list
     }
   msg[payload_size] = '\0';//cut the original msg}
```